## Digitális Technika

Dr. Oniga István Debreceni Egyetem, Informatikai Kar

## 5. Laboratóriumi gyakorlat<br><sup>is logikai hálózatok 1. (HDL kódok készítése, szimulációja, implementáció.)</sup> – 5. Laboratóriumi gy<br>pinációs logikai hálózatok 1. (HDL kódok készítése, szimu<br>– Kódolok strukturális és viselkedési leírása<br>– Multiplexerek<br>– Multiplexerek **5. Laboratóriumi**<br>pinációs logikai hálózatok 1. (HDL kódok készítés<br>- Kódolok strukturális és viselkedési leírása<br>- Dekódolok<br>- Multiplexerek 5. Laboratóriumi<br>pinációs logikai hálózatok 1. (HDL kódok készítés<br>– Kódolok strukturális és viselkedési leírása<br>– Multiplexerek<br>– Multiplexerek

Kombinációs logikai hálózatok 1. (HDL kódok készítése, szimulációja, implementáció.)

- 
- 
- 

### Lab5\_1 feladat:

#### Kódolók

- Hozunk létre egy új projektet
- Adjunk hozzá egy új "Verilog" forrásfájlt. Lab5\_1.v forrásfájl mintakeret specifikálása: sw[7:0], bt[3:0], ld[7:0] **Lab5\_1 feladat:**<br>Kódolók<br>• Hozunk létre egy új projektet<br>• Adjunk hozzá egy új "Verilog" forrásfájlt. Lab5\_1.v forrásfájl mintakeret<br>• specifikálása: sw[7:0], bt[3:0]<br>• A lab5\_1x feladatok specifikálása a funkcionális kód
- A lab5\_1x feladatok specifikálása a funkcionális kódrészletekkel
- Funkcionális kód ellenőrzése szimulációval
- 
- Konfigurációs fájl generálása, letöltése és a működés tesztelése a kártyán

### Lab5\_1a feladat:

# **Lab5\_1a feladat:**<br>Decimális – BCD kódoló strukturális leírás<br>

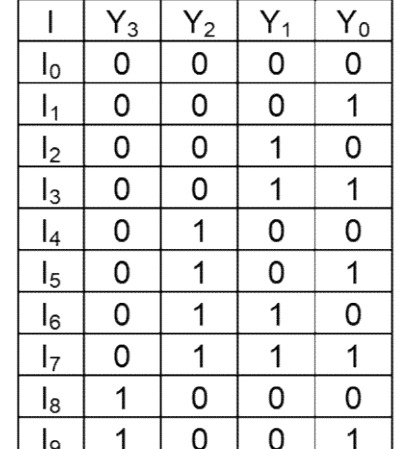

- $Y_0 = I_1 + I_3 + I_5 + I_7 + I_9$   $\frac{15}{16}$   $\frac{ }{ }$
- $Y_1 = I_2 + I_3 + I_6 + I_7$
- $Y_2 = I_4 + I_5 + I_6 + I_7$
- $Y_3 = I_8 + I_9$

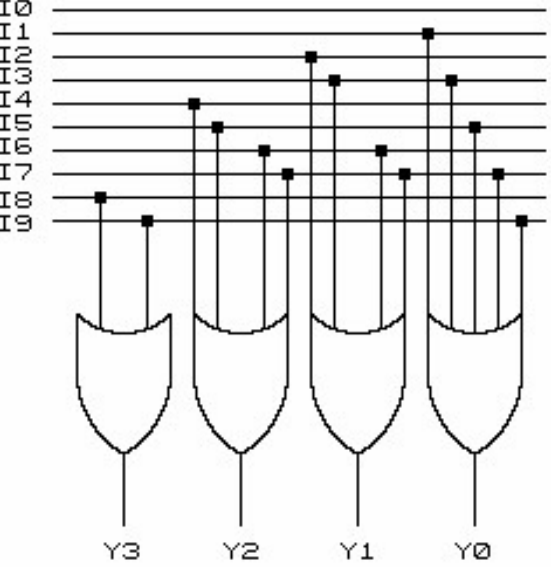

module BCDmod( input [9:0] sw, output [3:0] ld ); assign ld[0]=sw[1]|sw[3]|sw[5]|sw[7]|sw[9]; assign ld[1]=sw[2]|sw[3]|sw[6]|sw[7]; assign ld[2]=sw[4]|sw[5]|sw[6]|sw[7]; assign ld[3]=sw[8]|sw[9];

endmodule

# Lab5\_1a Decimális – BCD kódoló szimuláció // Add stimulus here

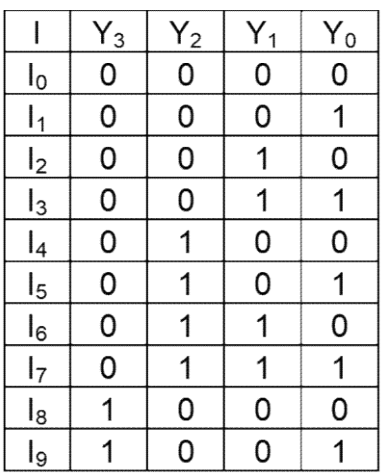

sw[1]=1; #100; sw[1]=0; sw[2]=1; #100; sw[2]=0; sw[3]=1; #100; sw[3]=0; sw[4]=1; #100; sw[4]=0; sw[5]=1; #100; sw[5]=0; sw[6]=1; #100; sw[6]=0; sw[7]=1; #100; sw[7]=0; sw[8]=1; #100; sw[8]=0; sw[9]=1;

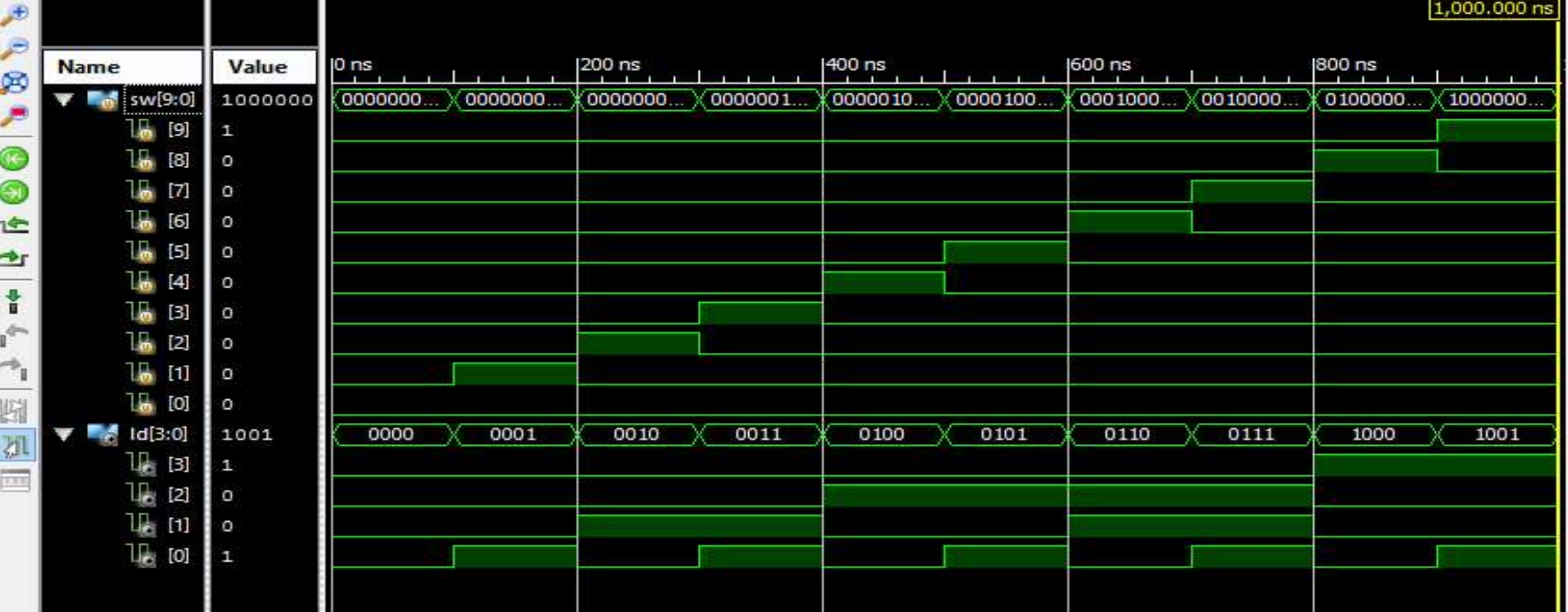

#### Lab5\_1b feladat:

#### 8-ból:3-ba kódoló strukturális leírás

```
module encode83a (<br>
input wire [7:0] x,<br>
output wire (2:0] y,<br>
output wire valid<br>
);<br>
assign y[2] = x[7] | x[6] | x[5] | x[4];<br>
assign y[0] = x[7] | x[6] | x[3] | x[2];<br>
assign y[0] = x[7] | x[5] | x[3] | x[1];<br>
assign va
```
- 
- Rajzolja le a kódoló igazságtáblázatát.

8:3 kódoló - szimuláció<br>n hozza létre az alábbi ábra szerint a nyolc bites gerjesztő jelet<br>kimenetet.  $\frac{8:3 \text{ kódoló} - \text{szimuláció}}{8 \text{ test fixture fájlban hozza létre az alábbi ábra szerint a nyolc bites gerjesztő jelet}}$ és ellenőrizze az y kimenetet. és ellenőrizze az y kimenetet.

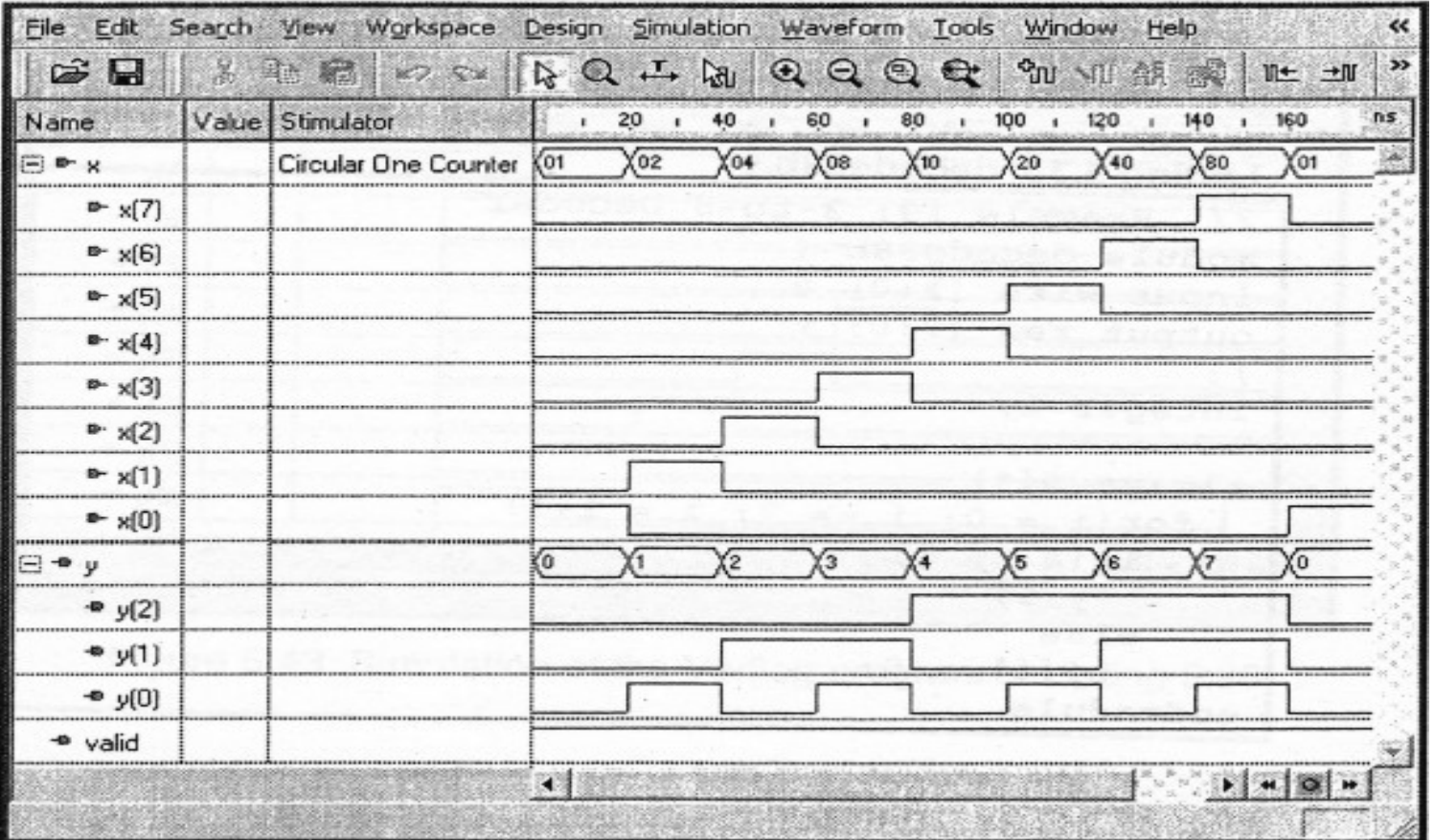

### 8-ból:3-ba kódoló implementálása

Adja hozzá a projekthez a következő Top modul fájlt

```
module encode83a_top (<br>
input wire [7:0] sw,<br>
output wire dp<br>
output wire dp<br>
);<br>
wire valid;<br>
assign dp = -valid;<br>
encode83a_E1 (.x(sw),<br>
y(ld),<br>
.valid(valid)<br>
);<br>
endmodule<br>
Adja hozzá a megfelelő ucf fájlt.<br>
Konfigurác
```
Konfigurációs fájl generálása, letöltése és a működés tesztelése a kártyán

#### Lab5\_1c feladat

# **Lab5\_1c feladat<br>Prioritásos kódoló viselkedési leírása - if-el<br>lit 1-of-9 Priority Encoder<br>log 1995<br>log 1995 C feladat<br>
Selkedési leírása - if-el<br>
1/3-Bit 1-of-9 Priority Encoder<br>
1/Verilog 2001<br>
module v\_priority\_encoder\_1 (input [7:0] sw,<br>
autout reg [2:0] ld):**

**Lab5\_1c feladat**<br> **Prioritásos kódoló viselkedési le**<br>  $\frac{1}{\frac{1}{3- \text{Bit 1-of-9 Priority Encoder}}$ <br>  $\frac{1}{3- \text{Bit 1-of-9 Priority Encocder}}$ <br>  $\frac{1}{3- \text{Bit 1-of-9 Priority Encocder}}$ <br>  $\frac{1}{3- \text{Bit 1-of-9 Priority Encocder}}$ <br>  $\frac{1}{3- \text{Bit 1-of-9 Priority Encocder}}$ //Verilog 1995 module v\_priority\_encoder\_1 (sw, ld); input [7:0] sw; output [2:0] ld; reg  $[2:0]$ ld; always @(sw) begin **Lab5 1c feladat**<br>
Prioritásos kódoló viselkedési lengiszt<br>
ilog 1995<br>
ile v\_priority\_Encoder\_1 (sw, ld);<br>
unt [7:0] sw;<br>
the (2:0] ld;<br>
g [2:0] ld;<br>
always @(sw)<br>
if (sw[0]) ld = 3'b000;<br>
iles if (sw[1]) ld = 3'b000;<br>
le **EXECUTE ISSUE AND TRANSPORT BELOCES IST**<br>
Bit 1-of-9 Priority Encoder<br>
lidg 1995<br>
lev\_priority\_encoder\_1 (sw, ld);<br>
yout [7:0] sw;<br>
thent [2:0] ld;<br>
yout [7:0] sw;<br>
yout [2:0] ld;<br>
yout [2:0] ld;<br>
yout [2:0] ld;<br>
yout [2 **Prioritásos kódoló viselkedési le**<br>
Sit 1-of-9 Priority Encoder<br>
liog 1995<br>
lev\_priority\_encoder\_1 (sw, ld);<br>
put [7:0] sw;<br>
that [2:0] ld;<br>
<br>
ways @(sw)<br>
gin<br>
(sw[0)] ld = 3'b000;<br>
else if (sw[1]) ld = 3'b000;<br>
else if **Prioritianos kodolo viselkedesi le**<br>
Bit 1-of-9 Priority Encoder<br>
lig 1995<br>
lev\_priority\_encoder\_1 (sw, ld);<br>
wttput [2:0] ld;<br>
yeut [2:0] ld;<br>
yeut [2:0] ld;<br>
yeut [2:0] ld;<br>
yeut [2:0] ld;<br>
yeut [2:0] ld;<br>
yeut [2:0] l **Example 18 and 18 and 18 and 18 and 18 and 18 and 18 and 18 and 18 and 18 and 18 and 18 and 18 and 18 and 18 and 18 and 18 and 18 and 18 and 18 and 18 and 18 and 18 and 18 and 18 and 18 and 18 and 18 and 18 and 18 and 18** 3it 1-of-9 Priority Encoder<br>
llog 1995<br>
lle v\_priority\_encoder\_1 (sw, ld);<br>
ut [7:0] sw;<br>
tput [2:0] ld;<br>
gin<br>
always ( $Q$ (sw)<br>
if (sw[0]) ld = 3'b000;<br>
else if (sw[1]) ld = 3'b000;<br>
else if (sw[2]) ld = 3'b011;<br>
else if (ilog 1995<br>
lle v\_priority\_encoder\_1 (sw, ld);<br>
put [7:0] sw;<br>
tput [2:0] ld;<br>
gin<br>
ways (@(sw)<br>
legin<br>
f (sw[0]) ld = 3'b000;<br>
else if (sw[1]) ld = 3'b001;<br>
else if (sw[2]) ld = 3'b011;<br>
else if (sw[2]) ld = 3'b101;<br>
els de v\_priority\_encoder\_1 (sw, ld);<br>
put [7:0] sw;<br>
tput [2:0] ld;<br>  $\frac{1}{3}$  [2:0] ld;<br>  $\frac{1}{3}$  [2:0] ld;<br>
starting (sw[0]) ld = 3'b000;<br>
else if (sw[1]) ld = 3'b001;<br>
else if (sw[2]) ld = 3'b011;<br>
else if (sw[2]) ld = 3 else ld = 3'bxxx; end always  $\mathcal{Q}(\mathbf{sw})$ <br>
begin<br>
if (sw[0]) Id = 3'b000;<br>
is if (sw[0]) Id = 3'b000;<br>
clse if (sw[1]) Id = 3'b001;<br>
clse if (sw[1]) Id = 3'b011;<br>
clse if (sw[2]) Id = 3'b011;<br>
clse if (sw[2]) Id = 3'b011;<br>
clse if (sw[4]) Id

//Verilog 2001

```
module v_priority_encoder_1 (input [7:0] sw,
                         \frac{3a - if - el}{\frac{3a - 1}{2} \cdot 2}
```

```
always @(sw)
begin
        feladat<br>
elkedési leírása - if-el<br>
idides<br>
idides<br>
idides<br>
idides<br>
idides<br>
idides<br>
idides<br>
idides<br>
if (sw[0]) ld = 3'b000;<br>
ides if (sw[1]) ld = 3'b010;<br>
ides if (sw[2]) ld = 3'b010;<br>
ides if (
        feladat<br>
elkedési leírása - if-el<br>
Bit 1-of-9 Priority Encoder<br>
ilog 2001<br>
ale v_priority_encoder_1 (input [7:0] sw,<br>
output reg [2:0] ld);<br>
ways @(sw)<br>
gin<br>
if (sw[0]) ld = 3'b000;<br>
else if (sw[2]) ld = 3'b001;<br>
else
        feladat<br>
elkedési leírása - if-el<br>
Bit 1-of-9 Priority Encoder<br>
ilog 2001<br>
ile v_priority_encoder_1 (input [7:0] sw,<br>
output reg [2:0] ld);<br>
ways @(sw)<br>
gin<br>
if (sw[0]) ld = 3'b000;<br>
else if (sw[1]) ld = 3'b001;<br>
else
        Electési leírása - if-el<br>
Bit 1-of-9 Priority Encoder<br>
Bit 1-of-9 Priority Encoder<br>
llog 2001<br>
alle v_priority_encoder_1 (input [7:0] sw,<br>
output reg [2:0] ld);<br>
ways @(sw)<br>
gin<br>
if (sw[0]) ld = 3'b000;<br>
else if (sw[2]) 
        Elkedési leírása - if-el<br>
Bit 1-of-9 Priority Encoder<br>
ilog 2001<br>
lle v_priority_encoder_1 (input [7:0] sw,<br>
output reg [2:0] ld);<br>
gin<br>
gin<br>
gin<br>
else if (sw[1]) ld = 3'b000;<br>
else if (sw[2]) ld = 3'b001;<br>
else if (sw[
        Elkedési leirása - it-el<br>
Bit 1-of-9 Priority Encoder<br>
Ilog 2001<br>
Ile v_priority_encoder_1 (input [7:0] sw,<br>
output reg [2:0] ld);<br>
gin<br>
gin<br>
gin<br>
gin (sw[0]) ld = 3'b000;<br>
else if (sw[1]) ld = 3'b010;<br>
else if (sw[4]) 
        else if (sw[6]) ld = 3'b00;<br>
else if (sw[6]) ld = 3'b000;<br>
else if (sw[1]) ld = 3'b000;<br>
else if (sw[1]) ld = 3'b000;<br>
else if (sw[1]) ld = 3'b001;<br>
else if (sw[2]) ld = 3'b010;<br>
else if (sw[2]) ld = 3'b010;<br>
else if (sw[
        3it 1-of-9 Priority Encoder<br>
ilog 2001<br>
lle v_priority_encoder_1 (input [7:0] sw,<br>
output reg [2:0] ld);<br>
sways @(sw)<br>
gin<br>
if (sw[0]) ld = 3'b000;<br>
else if (sw[2]) ld = 3'b011;<br>
else if (sw[3]) ld = 3'b011;<br>
else if (sw[
        ilog 2001<br>
ile v_priority_encoder_1 (input [7:0] sw,<br>
output reg [2:0] ld);<br>
sways @(sw)<br>
gin<br>
if (sw[0]) ld = 3'b000;<br>
else if (sw[1]) ld = 3'b010;<br>
else if (sw[2]) ld = 3'b010;<br>
else if (sw[4]) ld = 3'b100;<br>
else if (
 end
```
endmodule

endmodule

Konfigurációs fájl generálása, letöltése és a működés tesztelése a kártyán

# Lab5\_1d feladat (szorgalmi)<br>rioritásos kódoló – for Loop-al **Lab5\_1d feladat (szorgalmi)**<br>Prioritásos kódoló – for Loop-al<br><sup>33 x4 x5 x6 x7</sup> y<sup>2 y1 y0</sup><br>input wire [7:0] x

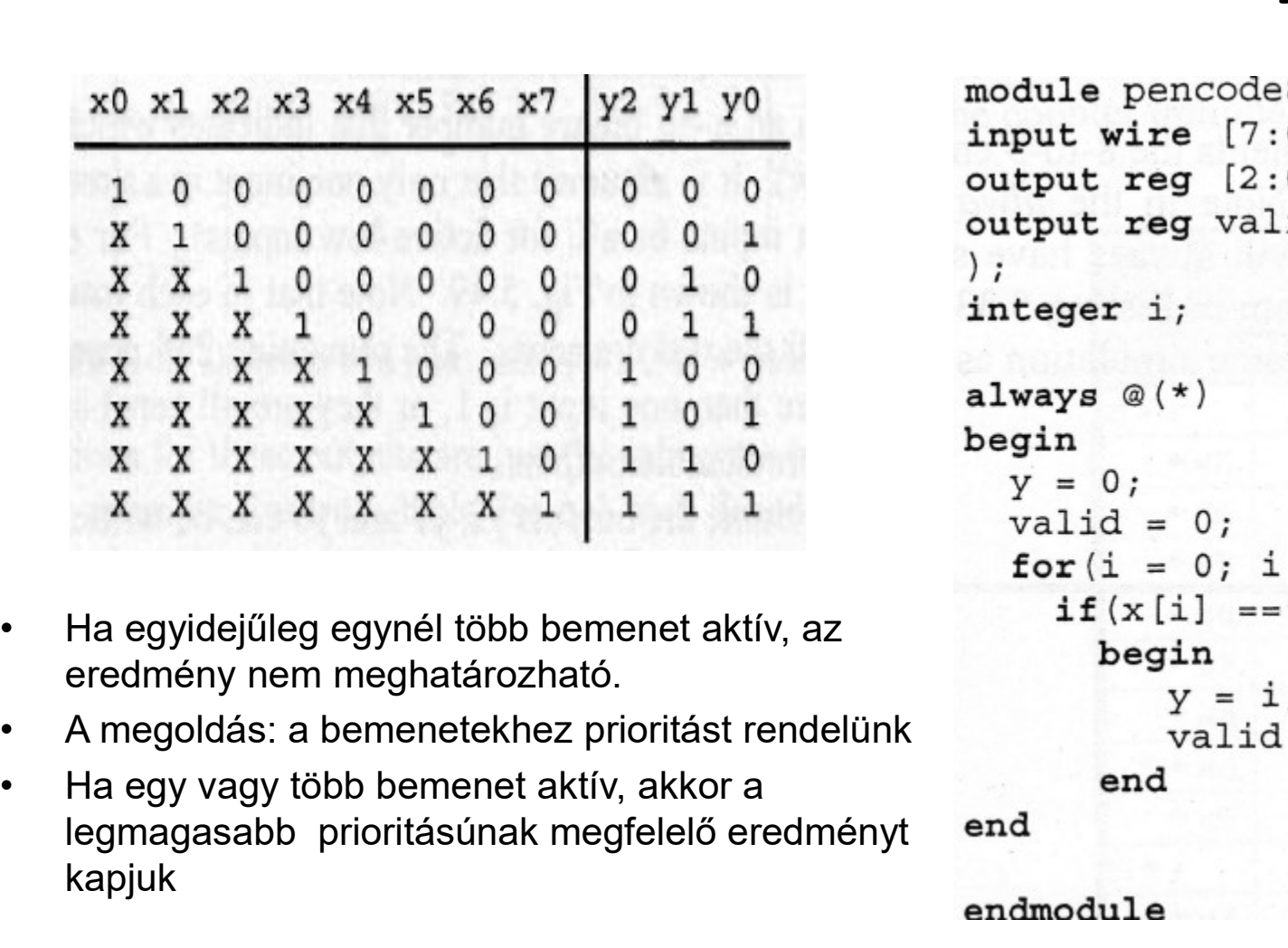

- eredmény nem meghatározható.
- 
- legmagasabb prioritásúnak megfelelő eredményt end kapjuk

# Prioritás kódoló – szimuláció<br>Ele edit segrál view workspace Design simulation waveform Tools window Help ( a )

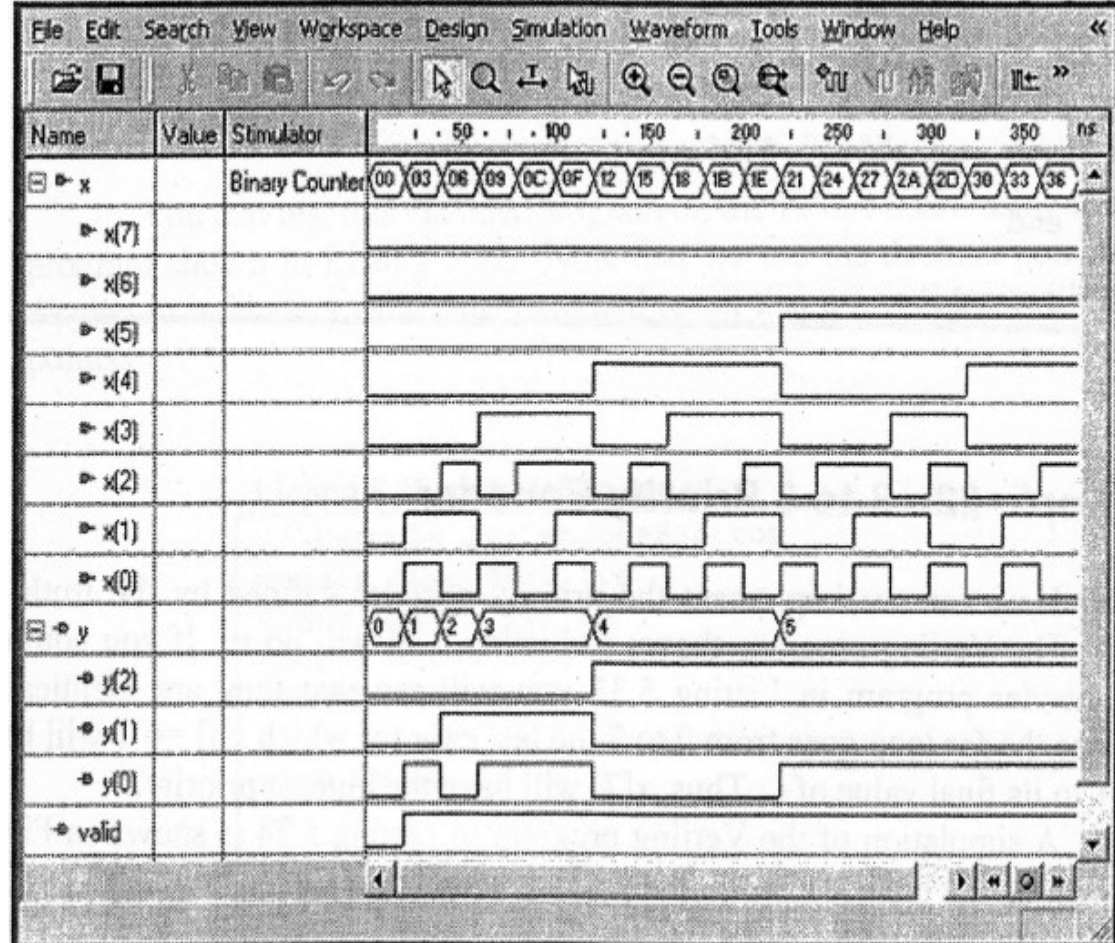

### Lab5\_2 feladat: Dekódolók

#### Lab5\_2a feladat: Bináris dekódoló 3-ról 8-ra

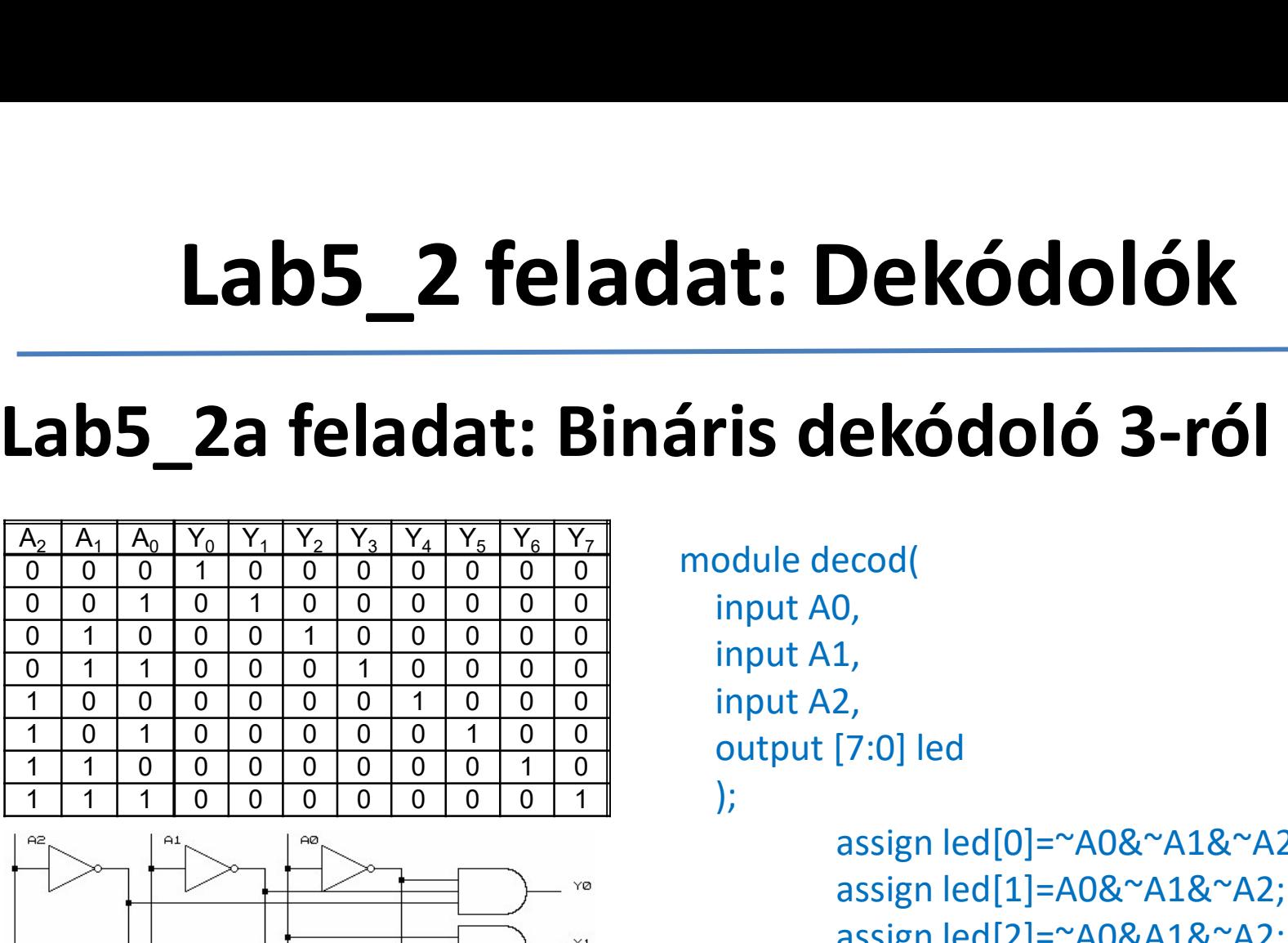

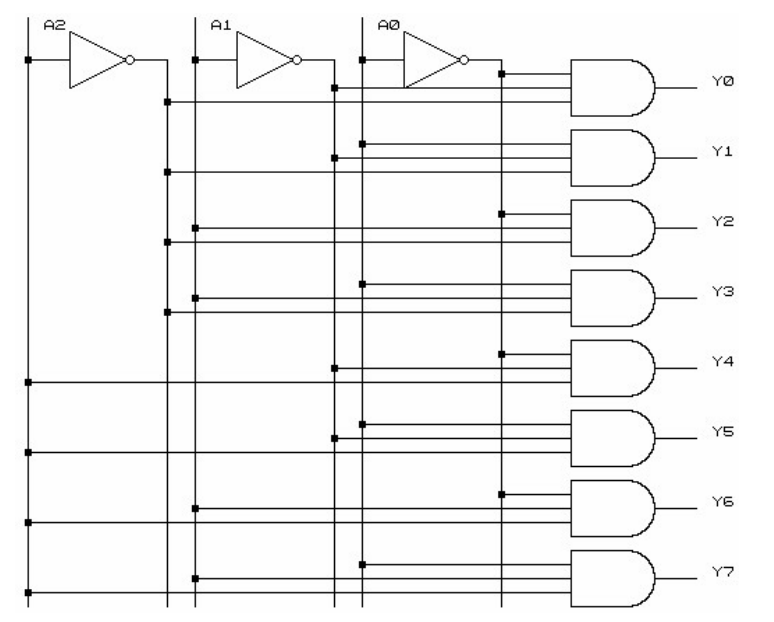

input A0, input A1, input A2, output [7:0] led );

> assign led[0]=~A0&~A1&~A2; assign led[1]=A0&~A1&~A2; assign led[2]=~A0&A1&~A2; assign led[3]=A0&A1&~A2; assign led[4]=~A0&~A1&A2; assign led[5]=A0&~A1&A2; assign led[6]=~A0&A1&A2; assign led[7]=A0&A1&A2;

#### endmodule

## Lab5\_2b feladat: Bináris dekódoló 3-ról 8-ra - viselkedési leírás - **Lab5\_2b feladat: Bináris dekódoló 3-ró**<br>- **viselkedési leírás** –<br>
<sup>11-of-8 decoder (One-Hot)<br>
module v\_decoders\_1 (input [2:0] sel, output reg [7:0] res);<br>
module v\_decoders\_1 (input [2:0] sel, output reg [7:0] res);<br>
al</sup> ris dekódoló 3-ról 8-ra<br>ési leírás -<br><sup>// 1-of-8 decoder (One-Cold)<br>module v\_decoders\_1 (input [2:0] sel, output reg [7:0] res);<br>always @(sel)<br>begin<br>case (sel)</sup>

```
// 1-of-8 decoder (One-Hot)
   ab5_2b feladat: Bináris del<br>- viselkedési leír<br>- viselkedési leír<br>- of-8 decoder (One-Hot)<br>dule v_decoders_1 (input [2:0] sel, output reg [7:0] res);<br>always @(sel or res)<br>begin<br>case (sel)<br>\frac{1}{30000} : res = 8'b
   begin
      case (sel)
         3'b000 : res = 8'b00000001;
         3'b001 : res = 8'b00000010;
         3'b010 : res = 8'b00000100;
         3'b011 : res = 8'b00001000;
         3'b100 : res = 8'b00010000;
         3'b101 : res = 8'b00100000;
         3'b110 : res = 8'b01000000;
         default : res = 8'b10000000;
      endcase
   end
endmodule
                                                                              // 1-of-8 decoder (One-Cold)
                                                                                 always @(sel)
                                                                                 begin
                                                                                    case (sel)
                                                                                       3'b000 : res = 8'b11111110;
                                                                                       3'b001 : res = 8'b11111101;
                                                                                       3'b010 : res = 8'b11111011;
                                                                                       3'b011 : res = 8'b11110111;
                                                                                       3'b100 : res = 8'b11101111;
                                                                                       3'b101 : res = 8'b11011111;
                                                                                       3'b110 : res = 8'b10111111;
                                                                                       default : res = 8'b01111111;
                                                                                    endcase
                                                                                  end
                                                                              endmodule
     36000 : res = 8600000001;<br>
36000 : res = 8600000010;<br>
36001 : res = 8600000100;<br>
36011 : res = 8600000000;<br>
36011 : res = 8600000000;<br>
36011 : res = 8600010000;<br>
36011 : res = 860010000;<br>
36101 : res = 860010000;<br>
36101 :
```
A dekódoló leírása a funkcionális kódrészlettel (válaszon egyet a fentiek közül) Konfigurációs fájl generálása, letöltése és a működés tesztelése a kártyán

### Lab5\_3a: Multiplexerek

#### • 2:1 multiplexer

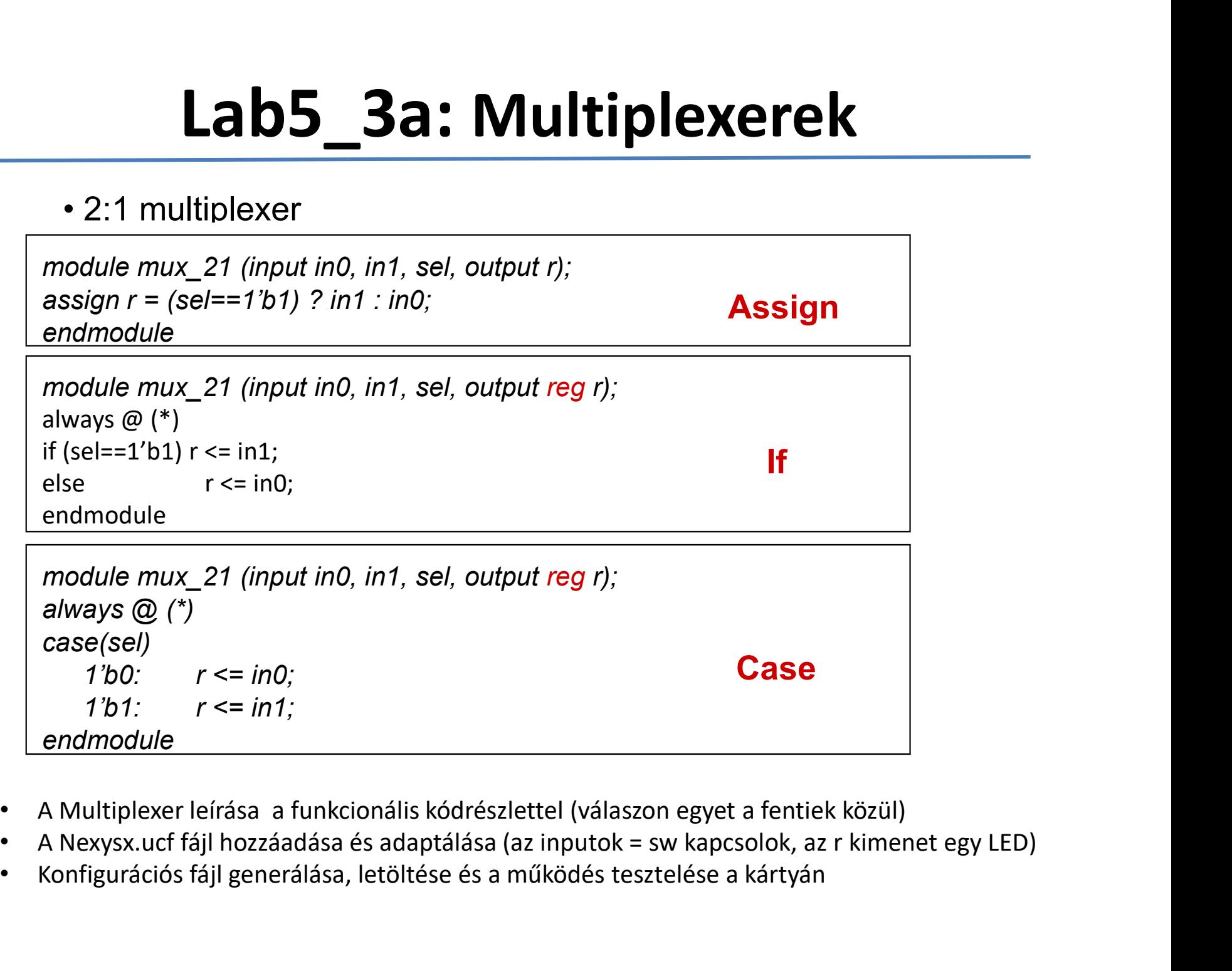

- A Multiplexer leírása a funkcionális kódrészlettel (válaszon egyet a fentiek közül)
- 
- 

# Lab5\_3b feladat:<br> **Example 18 Teladat:**

#### • 4:1 multiplexer

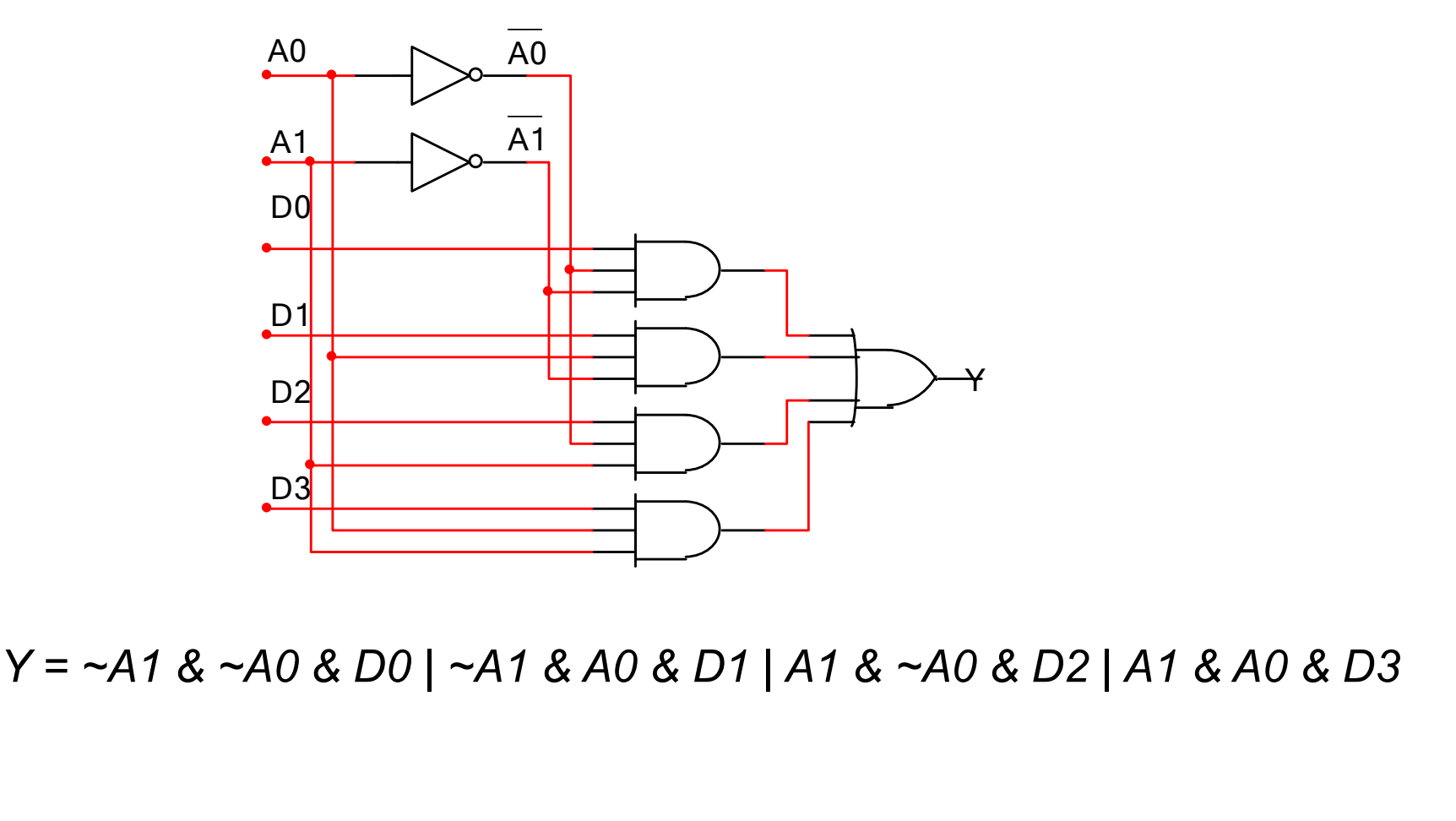

# Lab5\_3c feladat:

#### • 4:1 multiplexer

**Lab5\_3c feladat:**<br>
. 4:1 multiplexer<br>
module mux\_41 (input in0, in1, in2, in3, input [1:0] sel, output reg r);<br>
always @ (\*)<br>
2'b00: r <= in0;<br>
2'b00: r <= in0; **Lab5 3c felad**<br>
• 4:1 multiplexer<br>
module mux\_41 (input in0, in1, in2, in3, input [1:0] sel,<br>
always @ (\*)<br>  $\frac{27600: r \leq in0;}{27600: r \leq in1;}$ case(sel) 2'b00:  $r$  <= in0:  $2'$ b01:  $r$  <= in1;  $2<sup>'</sup>b10$ :  $r == in2$ :  $2'b11: r \leq in3;$ endcase endmodule module mux\_41 (input in0, in1, in2, in3, input [1:0] sel, outp<br>
always @ (\*)<br>
case(sel)<br>
2'b00:  $r \leq in0$ ;<br>
2'b01:  $r \leq in1$ ;<br>
2'b10:  $r \leq in2$ ;<br>
2'b11:  $r \leq in3$ ;<br>
endcase<br>
endmodule<br>
A Multiplexer leírása a fenti kódrészlet

- A Multiplexer leírása a fenti kódrészlettel
- 
- Konfigurációs fájl generálása, letöltése és a működés tesztelése a kártyán
- Rajzolja le a kódoló igazságtáblázatát.

# Lab5\_3d feladat:<br>
Generikus Multiplexer

```
ab5_3d feladat:<br>Generikus Multiplexer<br>Densitive Example mux28(<br>all a, and tinput wire [7:0] a,
module mux2q
                                            input wire s,
 input wire [N-1:0] b,
                                            output wire [7:0] y
 input wire s,
                                            \,;
 output req [N-1:0] y
);
                                            mux2g # (
                                              .N(8)always @(*)M8 (.a(a),
       if(s == 0).b(b),
     y = a;.S(S),else
                                              -y(y)y = b;
                                            );
endmodule
                                              endmodule
```
#### Feladat:

Írjon Verilog kódban egy 4 bites bementekkel rendelkező 3:1 multiplexert